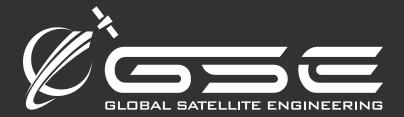

# GSatMicro Operations Manual

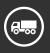

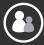

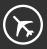

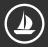

sales@gsat.us : gsat.us

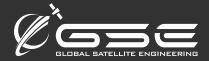

# **GSatMicro Operations Manual**

# Specifications

- Dimensions: 45mm x 45mm x 34mm including battery, modem and antenna (OEM version).
- o 45mm x 45mm x 20mm including battery and modem
- o SiRFstarIV GPS with an amazing -163dBm sensitivity
- o AES 256-bit encryption supported (optional)
- o Rechargeable Lithium Polymer battery (2.4 Ah, up to 1000 position reports)
- Integrated omnidirectional helical antenna (high gain ceramic patch antenna for OEM model)
- Over the air configuration of terminal
- USB, RS-232 and Bluetooth connections for programming
- o Full 2 way communications network
- o Bluetooth 4.0 (LE) smartphone connectivity for messaging and configurations
- o Truly global coverage with the Iridium satellite network.

# Interfaces

- o DC Power (6V to 36V DC) @1A max
- USC Interface (Power, Serial Console/Logging, Firmware Update)
- RS232 Interface (Serial Console/Logging)
- Bluetooth 4.0 Low Energy
- o 2 Relay Outputs @ 250Ma (Open Drain)
- o 2 Analog Inputs (0V to 30V DC)

# **Getting Started**

Out of the box, your unit should be in off or storage mode. In order to power it up and start transmitting you will need to hold down the power button until power and GPS lights "fade up" (dark to bright). When you release the button it will start a position report cycle. The states of which are described below:

While the unit is powered on, it will go through progressive stages of acquiring, transmitting, and sleeping, as indicated by the Power and Message LED's.

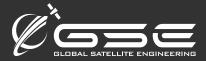

- 1) Upon power up or wakeup from sleep, the Power LED will "fade up" until initialization is complete, after this the LED will indicate battery state (flashing up to 5 times if the battery is full).
- 2) Next, when GPS is enabled the GPS LED will fade up until satellites are acquired, at which point the number of flashes indicates the number of satellites acquired (up to 5) until a fix achieved, then the LED will stay on, solid.
- 3) Next, the Iridium modem will be enabled and the Satellite LED will fade up until signal is acquired. Once iridium signal is acquired, the LED will flash 1-5 times indicating signal level. The LED will stay on solid once a transmission has been successful.
- 4) If only one report or message was pending the unit will then sleep until the next transmission. On battery all LEDs will turn off. If plugged into an external power source, LEDs will reflect last state achieved. The last status can be displayed by briefly pressing the power button if the unit is on battery.

If transmission was successful your unit should appear on the map at its current location.

See the "Terminal Behavior" section below for more details on button and LED behavior.

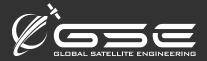

# Terminal Behavior

The front interface panel has three buttons and 5 lights. Behavior is described below.

#### Button Behavior

| Button                     | Description                                                                                                    |
|----------------------------|----------------------------------------------------------------------------------------------------|
| Power                      | <1 second: flash LEDs showing last state before sleep<br>>=1 second: From off/storage, resume transmit/sleep (Power<br>and GPS LEDs will "fade up" to indicate this will happen when<br>button is released). From sleep or wake, enter off mode<br>(power and GPS LEDs will "fade down")<br>>=10 seconds: From any mode. Enter storage mode (Power,<br>GPS, Satellite and Message LEDs will "fade down" to indicate<br>the mode is selected) |
| Check-in                   | Set the check-in bit for next transmission.                                                                                                    |
| Configuration              | Hold for >=10 seconds (message LED will fade up) to enable Bluetooth pairing. Hold for >=10 seconds while in pairing mode to disable pairing (led will fade down)                                                                                                    |
| Check-in+<br>Configuration | If ALERT mode is disabled, enable (Alarm will flash), transmit immediately. If ALERT is enabled, disable.                                                                                                    |

When you depress the Power button for more than 1 second, the unit will either turn Off if it is currently On and go into a deep sleep without transmitting, or if it is currently sleeping, will wake the unit and immediately transmit a position.

When you depress the Check-In button WHILE the unit is on, the next successful transmission report will contain a bit flag indicating that it is a Check In message. This mode will be cleared once a successful transmission is made. The MSG light will begin flashing slowly.

When you depress the Configuration + Check In button together for ALERT mode, the unit will IMMEDIATELY begin transmitting it's current location (even if it was sleeping). The MSG light will begin flashing rapidly. The unit will also use change the sleep interval to the value specified by "ALERT sleep" time in seconds indicated in the

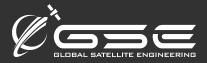

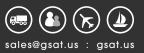

"settings" function below. To exit ALERT mode, depress the Power + Check In button together again and the MSG light will turn off again.

# LED modes

|             | Description                               |
|-------------|-------------------------------------------|
| Power       |                                           |
| 1-5 flashes | 1: 0-19% battery                          |
|             | 2: 20-39% battery                         |
|             | 3: 40-59% battery                         |
|             | 4: 60-79% battery                         |
|             | 5: 80-100% battery                        |
|             | When charging between flashes LED will    |
|             | glow with diminished brightness. When     |
|             | not charging, LED is off between flashes. |
|             | When on external power and battery        |
|             | >=95% power LED will be solid on.         |
| Fade up     | Powering up                               |
| Fade down   | Powering Down                             |
| Off         | Off                                       |

| GPS <sub>GPS</sub> | Description        |
|--------------------|--------------------|
| Slow flash         | Powered, no fix    |
| 1-4 flashes        | 1-4 GPS satellites |
| 5 flashes          | >=5 GPS satellites |
| On                 | GPS fix acquired   |
| Off                | Off                |

| Iridium/ Satellite | Description                          |  |
|--------------------|--------------------------------------|--|
| Fade up            | Radio on, no signal                  |  |
| 1-5 flashes        | Iridium signal acquired, flash count |  |
|                    | corresponds to signal. More flashes, |  |
|                    | better signal                        |  |
| On                 | Transmitted message                  |  |
| Off                | Off, or powered with no radio        |  |

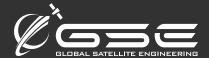

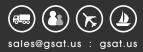

| ! Alert (!) | Description                       |  |
|-------------|-----------------------------------|--|
| Fast Flash  | ALERT mode, cleared on successful |  |
|             | transmit                          |  |
| Off         | Not on ALERT mode                 |  |

| Message      | Description                          |
|--------------|--------------------------------------|
| Medium Flash | Check-in mode, cleared on successful |
|              | transmit                             |
| Off          | Not in check-in mode                 |
| Fade up      | Bluetooth pairing enabled (overrides |
|              | check-in)                            |
| Fade down    | Disabling Bluetooth check-in         |

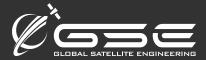

### Lua Functions

These options can be sent to the terminal via the "Send Command" function within the tracking platform, or entered through the RS232 serial connection, or the USB cable via CDC mode.

NOTE: Commands sent from the tracking platform will not show command output anywhere other than on the serial console. However, messages can be composed using the tracking platform's functions and the Iridium transmit function can be used to send them.

#### GPS functions

```
// GPS Power
gps.setpower( {mode} )
NOTE: Iridium modem must be powered on for GPS to get signal

mode:
1: on and initialize
0: off

// Get GPS Time
{second}, {minute}, {hour}, {day}, {month}, {year} = gps.gettime()
{epochseconds} = gps.getunixtime()

// Get Position
{latitude}, {longitude}, {speed}, {altitude}, {course}, {hdop} = gps.getpos()
```

#### Messaging functions

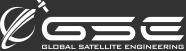

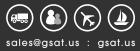

#### Iridium functions

```
// Power Iridium Modem iridium.setpower( {mode} )

mode:
1: on
0: off

NOTE: Must be called with mode 1 to enable signal for GPS functionality

// Enable Iridium Radio iridium.setradio( {mode} )

mode:
1: on
0: off

iridium.transmit( {string} )

string: arbitrary string to transmit over SBD

Example: iridium.transmit(gps.encode(lat,lon,speed,course,batp,min,alt))
```

#### GPIO functions

```
{ variable } = gpio.wakereason()

values:
gpio.UNKNOWN: no matching wake reason
gpio.POWERUP: unit was just powered on
gpio.RESETPIN: unit was reset using the reset button
gpio.WAKEPIN: unit was woken using the wake pin
gpio.RTC: unit was woken by RTC
gpio.POWERCONNECTED: unit was woken when power was connected
```

#### Compass functions

```
// Compass heading in degrees
{ variable } = compass.getheading()

// Monitor compass and accelerometer values
{ variable } = compass.setmonitor( {mode} )

mode:
1: on
0: off
```

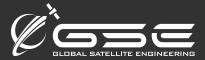

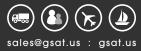

```
Example output:
A#51,-120,-157,-213,-288,48,17168

A#<heading>, <mag. field x>, <mag. field z>, <accel x>, <accel x>, <accel y>, <accel z>
```

#### Accelerometer functions

```
// Temperature in degrees Celsius { variable } = accel.gettemp()

// Unit orientation { variable } = accel.getorientation()

values to compare with:
accel.UP_SX (0x44): Y-low
accel.UP_DX (0x42): X-high
accel.DW_SX (0x41): X-low
accel.DW_DX (0x48): Y-high
accel.TOP (0x60): Z-high
accel.TOP (0x50): Z-low
accel.NA (0x00) : ??
```

NOTE: need to add diagram here showing orientation of unit and maybe change the names of these to be more intuitive.

#### Battery functions

```
//Battery percentage integer value from 0 to 100
print(bat.getpercent())

//Battery voltage in millivolts IE: 4000 = 4.0V
print(bat.getvoltage())

// Enable/disable periodic battery state logging bat.setmonitor( {mode} )

mode:
1: on
0: off
```

#### Settings functions

These settings can be configured through the "Send Command" function on the GSatTrack site (found under the down arrow menu for the GSatMicro asset of interest). The "Get Parameters" function from this screen can request the current parameters stored on the device. Sending parameter requests

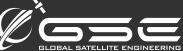

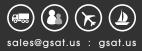

```
through the site to the unit will not automatically update fields on the site. "Get Parameters" can be
used
to confirm the current configuration state of the unit.
//Set variable into flash
settings.flash( {setting}, {value} )
//Read variable from flash
{variable} = settings.flash( {setting} )
setting:
settings.sleep // Seconds to sleep when in NORMAL mode (between cycles) (range: 0 - ( 2^31 - 1 ) )
settings.sos sleep //Seconds to sleep when in SOS mode (between cycles) (range: 0 - (2^31 - 1))
settings.g_timeout //GPS Timeout in seconds, default 120 (range: 0 - ( 2^31 - 1 ) )
settings.g_hdop //GPS Horizontal Dilution of Precision needed x10, default 20 (range 0 - 500)
settings.g_settle // Seconds to settle GPS after getting a fix, default 15 (range: 0 - ( 2^31 - 1 ) )
settings.i_tx_timeout //Iridium transmit timeout, default 60 (range: 0 - ( 2^31 - 1 ) )
settings.i signal timeout //Iridium signal timeout, default 60 (range: 0 - (2^31 - 1))
settings.i_tx_retries //Iridium transmit attempts, default 3 (range: 0 - ( 2^31 - 1 ) )
settings.sleep_w_power // Set to 1 to sleep when on external high voltage
                          // (does not sleep on USB), default 0 (range: 0=sleep,1=run, count down to
next cycle)
settings.led mask // mask to mask off LED's, default 0xFF (range: 0 - 255, 0=all off, 255=all on)
  Membrane Panel Individual Bits:
  bit0: GPS
  bit1: Message
  bit2: Power
  bit3: Satellite
  bit4: Alarm
  bit5-7: ignored
settings.i_rx_always // keeps radio awake always to receive commands, default 0 (range: 0=off,1=on)
settings.tx_altitude // transmit altitude with position reports (range: 0=off,1=on)
Example:
//Set sleep time between reports to 10 minutes
settings.flash(settings.sleep, 600)
//Print current sleep time
print(settings.flash(settings.sleep))
```

#### *LEDs*

```
NOTE: These functions are currently overridden during normal transmit behavior by built-in functions.

//Set LED
led.led( {led}, {led mode}, {cycles} )

// Set LED with cycles set to continuous
led.led( {led}, {led mode} )
```

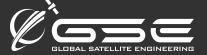

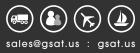

//Read current LED mode
{variable} = led.led( {led} )

led:

led.pwr: Power led.gps: GPS

led.sat: Satellite/Iridium

led.alrm: Alarm led.msg: Message

led mode: led.off: off

led.on: on (solid)

led.fadeoff: fade from bright to dark led.fadeon: fade from dark to light

led.slow: slow flash

led.medium: medium flash

led.fast: fast flash led.1: single flash led.2: two flashes led.3: three flashes led.4: four flashes led.5: five flashes

cycles:

The number of times to repeat the mode sequence. 255 = forever.

Example:

//Set LED 0 to ON permanently led.led(led.pwr, led.on, 255)

#### Interrupts / Event Handlers

A set of Lua functions can be defined for servicing various state changes on the GSatMicro.

cpu.set\_int\_handler( {interrupt type}, {function} )

interrupt type:

cpu.INT\_IRIDIUM\_SIGNAL: Iridium modem has signal from satellite network

cpu.INT\_IRIDIUM\_TX\_OK: SBD transmit completed successfully

cpu.INT\_IRIDIUM\_TX\_FAIL: SBD transmission failed (after settings.i\_tx\_retries retries) cpu.INT\_IRIDIUM\_TIMEOUT: Iridium timeout waiting for signal from satellite network

cpu.INT\_GPS\_VALID: GPS fix is valid and settled cpu.INT\_GPS\_TIMEOUT: timeout waiting for GPS fix

cpu.INT\_BOOT: called at boot

cpu.INT\_CONTENTION: Iridium modem is already receiving when a radio command was issued

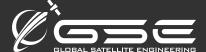

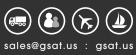

```
Example:
function iridium_signal()
    lat,lon,speed,alt,course=gps.getpos()
    sec,min=gps.gettime()
    if(speed < 5) then
        course = compass.heading()
    end
    batp = bat.percent()
    iridium.transmit(gps.encode(lat,lon,speed,course,batp,min,alt))
end

cpu.set_int_handler( cpu.INT_IRIDIUM_SIGNAL, iridium_signal)</pre>
```

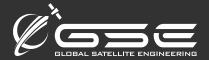

#### **COCOM Limits**

COCOM limits are a GPS limitation by international law to disable GPS chipsets at high altitudes or high speeds.

The GSatMicro will stop reporting if the unit exceeds 1,000 knots AND exceeds 18,000 meters. Both of these limits must be exceeded for COCOM limits to be enabled which will disable the internal GPS receiver until one of the two limits returns to normal.

# http://en.wikipedia.org/wiki/CoCom

#### Pinout v.1

- 1. RS232 TX
- 2. RS232 RX
- 3. USB V+ (4.5-5.5v DC)
- 4. USB D-
- 5. USB D+
- 6. OUTPUT: 0
- 7. OUTPUT: 1
- 8. INPUT: 0
- 9. INPUT: 1
- 10. GROUND
- 11. VCC (7.5v-40v DC)

#### Pinout v.7

| Name     | Flex Pin | Hirose Pin | Cable Color |
|----------|----------|------------|-------------|
| ADC IN 0 | 15       | 1          |             |
| ADC IN 1 | 14       | 5          |             |
| OUTPUT 1 | 13/12    | 2          |             |
| OUTPUT 0 | 11/10    | 3          |             |
| V_USB    | 9        | 7          | yellow      |
| USB D-   | 8        | 6          | white       |
| USB D+   | 7        | 10         | green       |
| RS232 TX | 6        | 12         | blue        |
| RS232 RX | 5        | 11         | grey        |
| VCC      | 4/3      | 8          | red         |
| GND      | 2/1      | 4          | black       |

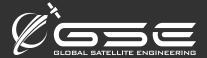

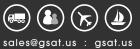

# **Message Formats**

#### Mobile Terminated (MT)

Future versions will make use of a header byte with values ranging from 0 - 31 to define message type.

# Mobile Originated (MO)

Position Report:

Text Message:

header (byte): 1

destination length (byte): <0 - 255>

destination (byte array): <destination length bytes>

message (byte array): <byte array bounded by end of MO message>

#### Settings Dump:

header (byte): 2 interface version (byte): <version, currently: 1> settings version (byte): <version, currently: 1> setting 0 (signed 32 bit integer): <value of first setting>

... setting N-1 (signed 32 bit integer): <value of Nth setting>

Current order:

0: defaulty

1: g\_hdop

2: g\_timeout

3: i\_tx\_timeout

4: i\_signal\_timeout

5: i\_tx\_retries

6: sleep

7: sos\_sleep

8: sleep\_w\_power

9: led\_mask

10: i\_rx\_always

11: tx\_altitude

12: g\_settle

13: t\_adc\_id

14: t\_adc\_threshold

15: status\_line

16: low\_bat\_off